, tushu007.com

## << Authorware 7>>

<< Authorware 7.0>>

- 13 ISBN 9787115187154
- 10 ISBN 7115187150

出版时间:2008-10

页数:218

PDF

更多资源请访问:http://www.tushu007.com

第一图书网, tushu007.com

<< Authorware 7>>

 $\mu$ 

 $\frac{a}{\sqrt{a}}$  ,  $\frac{a}{\sqrt{a}}$  ,  $\frac{a}{\sqrt{a}}$  ,  $\frac{a}{\sqrt{a}}$  ,  $\frac{a}{\sqrt{a}}$  ,  $\frac{a}{\sqrt{a}}$  ,  $\frac{a}{\sqrt{a}}$  ,  $\frac{a}{\sqrt{a}}$  ,  $\frac{a}{\sqrt{a}}$  ,  $\frac{a}{\sqrt{a}}$  ,  $\frac{a}{\sqrt{a}}$  ,  $\frac{a}{\sqrt{a}}$  ,  $\frac{a}{\sqrt{a}}$  ,  $\frac{a}{\sqrt{a}}$  ,  $\frac{a}{\sqrt{a}}$ 

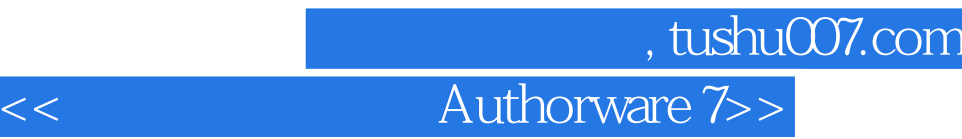

Authorware<br>
Authorware<br>
Authorware

, and  $\alpha$  authorware  $\alpha$ 

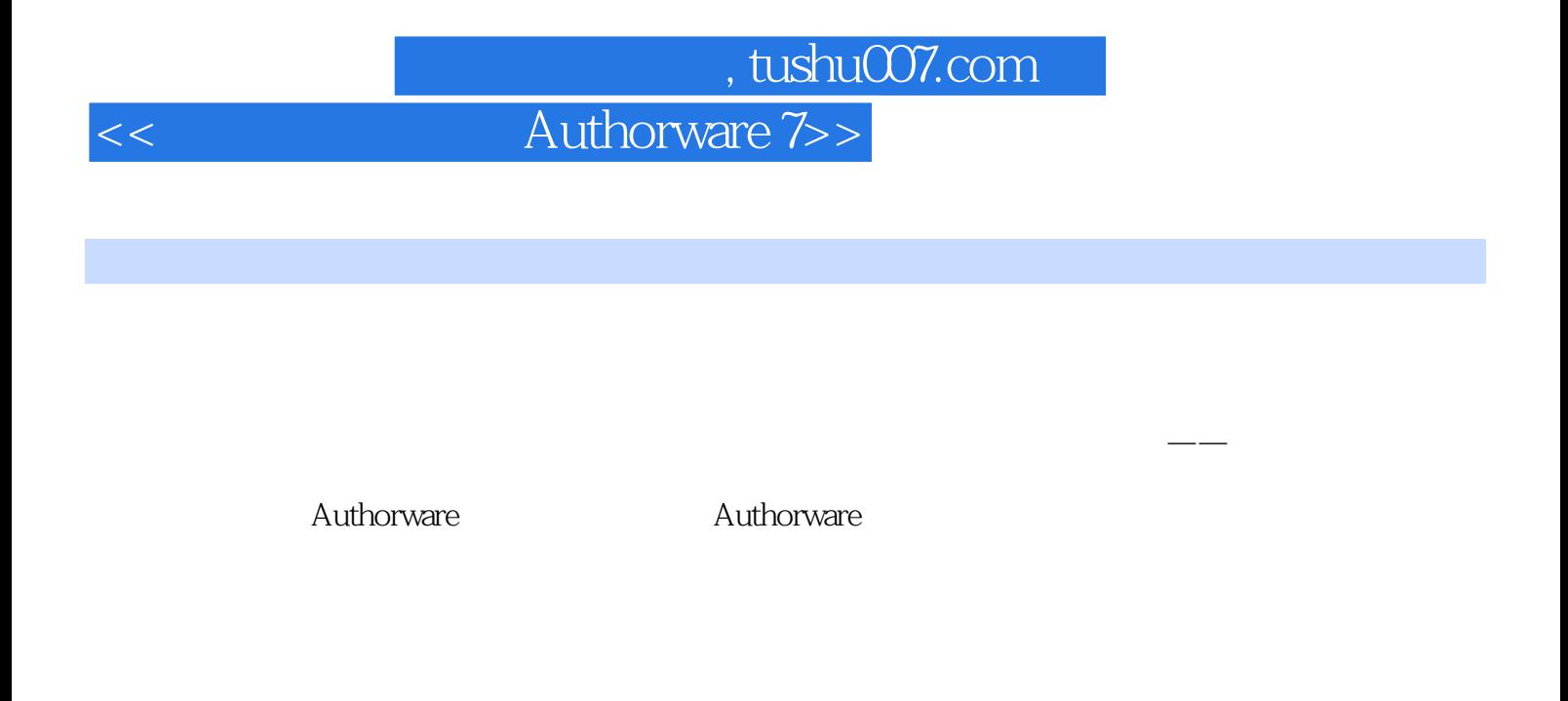

Authorware

 $F$ lash $F$ lash $F$ lash $F$ lash $F$ lash $F$  $\begin{array}{ccc} \textrm{QuickTime} & \textrm{QuickTime} \\ \textrm{Gif} & \textrm{QuickTime} \end{array}$ 

 $G$ if

 $MIDI$ 

## 第一图书网, tushu007.com

<< Authorware 7>>

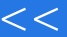

……

第一图书网, tushu007.com

<< Authorware 7>>

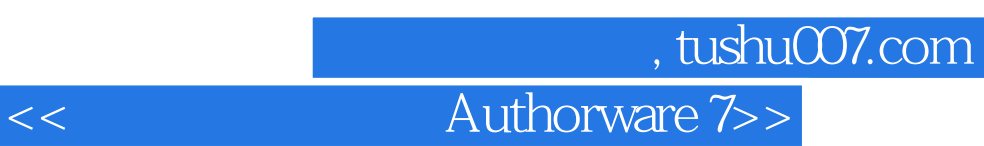

Authorware7.0

Authorware

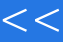

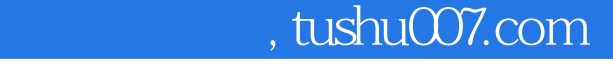

<< Authorware 7>>

本站所提供下载的PDF图书仅提供预览和简介,请支持正版图书。

更多资源请访问:http://www.tushu007.com